# *TRACK-IT! ADMINISTERING*

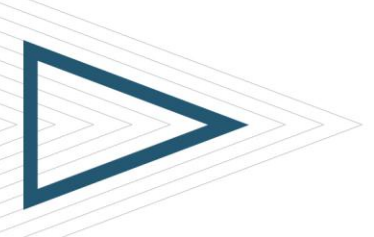

## **COURSE CODE**

NUMA-TIAI-0111

## **PRODUCT RELEASE**

» BMC Track-It! 11.1: Administering

## **[DELIVERY METHOD](http://www.bmc.com/education/modality.html)**

» Instructor Led Training (ILT)

#### **[COURSE DURATION](http://www.bmc.com/education/duration.html)**

» 3 days

## **[TARGET AUDIENCE](http://www.bmc.com/education/learning-paths/lp-cm.html)**

- » IT Architects and Engineers
- » IT Administrators

## **PREREQUISITES**

» *BMC Track-It! 11.1: Using*

## Course Overview

This 3 day instructor-led training class is designed specifically for those responsible for installing, configuring, and managing their Track-It! products. Attendees will learn how to apply help desk best practices to configure and manage their BMC Track-It! products through workshop exercises.

This course is followed by the Track-It! Administrator Exam. A passing score of %80 or better is required to become a certified Track-It! Administrator.

## Course Objectives

- » Install and Configure Track-It!
- » Administer technician accounts, security policies, and technician queues
- » Examine lookup tables, work orders, and other tables
- » Configure administration, help desk, solutions, and purchasing
- » Examine the Directory Importer
- » Examine workflow automation
- » Examine Change Management
- » Examine Discovery and Audit configuration and execution
- » Examine Software License Management
- » Configure the User Interface
- » Configure Email Notifications

BMC, BMC Software, and the BMC Software logo are the exclusive properties of BMC Software, Inc., are registered with the U.S. Patent and Trademark Office, and may be registered or pending registration in other countries. A marks, and logos may be registered or pending registration in the U.S. or in other countries. All other trademarks or registered trademarks are the property of their respective owners. © 2013 BMC Software, Inc. All rights

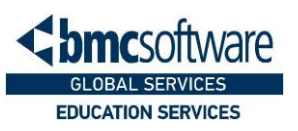

## *TRACK-IT! ADMINISTERING*

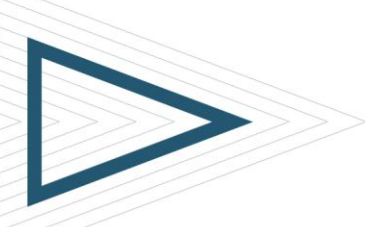

## **COURSE ACTIVITIES**

- » Classroom Presentations
- » Hands-on Lab Exercises

## **CERTIFICATION PATH**

» This course is part of the BMC Track-It! Administrator Certification Path

#### **DISCOUNT OPTIONS**

- » Have multiple students? Contact us to discuss hosting a private class for your organization
- » [Contact us for additional](http://www.bmc.com/education/customer-service)  [information](http://www.bmc.com/education/customer-service) **\**

## Course Modules

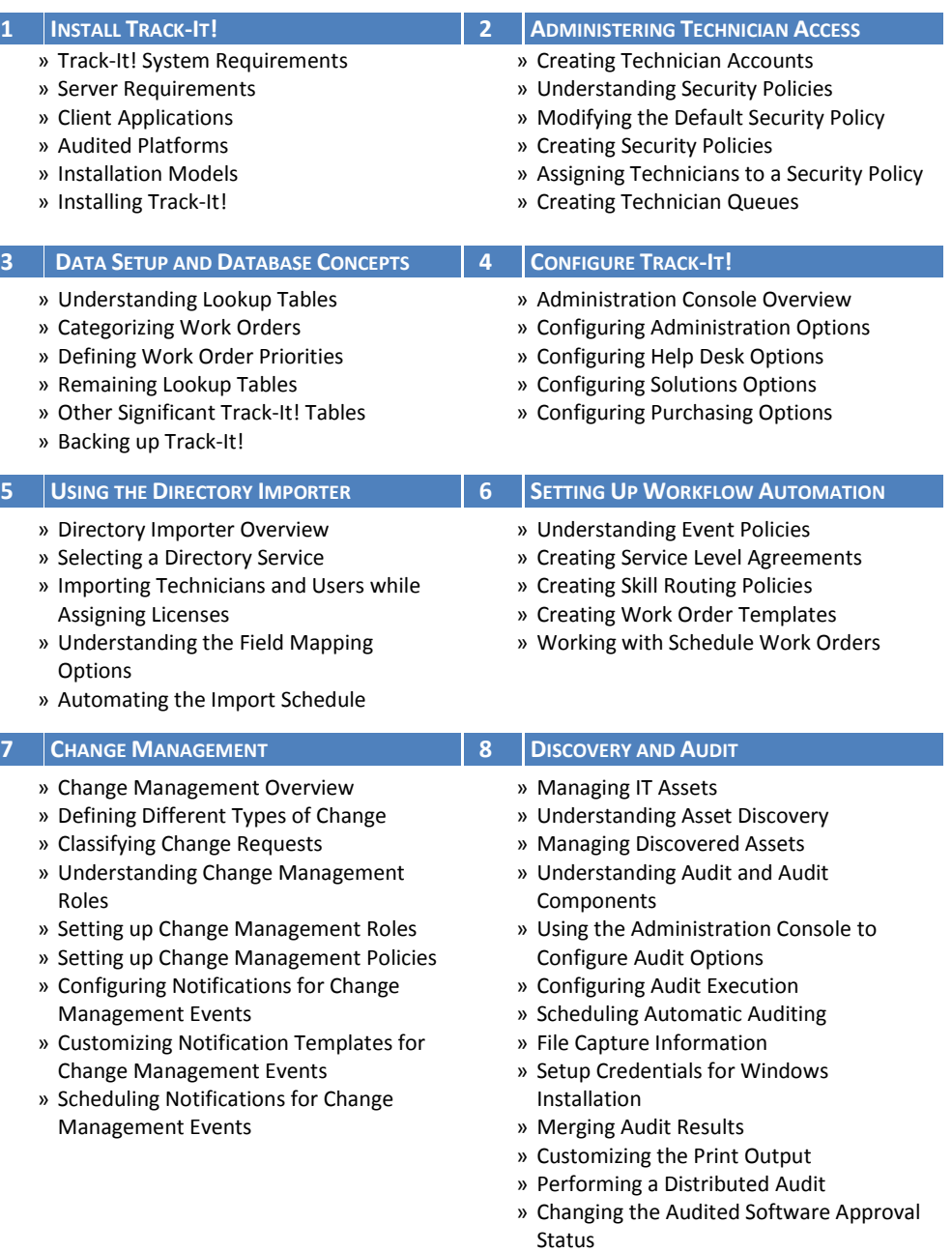

BMC, BMC Software, and the BMC Software logo are the exclusive properties of BMC Software, Inc., are registered with the U.S. Patent and Trademark Office, and may be registered or pending registration in other countries. A marks, and logos may be registered or pending registration in the U.S. or in other countries. All other trademarks or registered trademarks are the property of their respective owners. © 2013 BMC Software, Inc. All rights

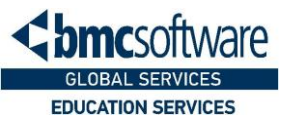

## *TRACK-IT! ADMINISTERING*

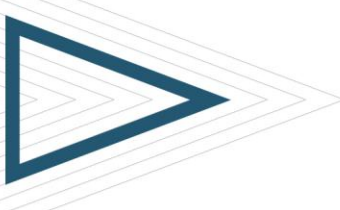

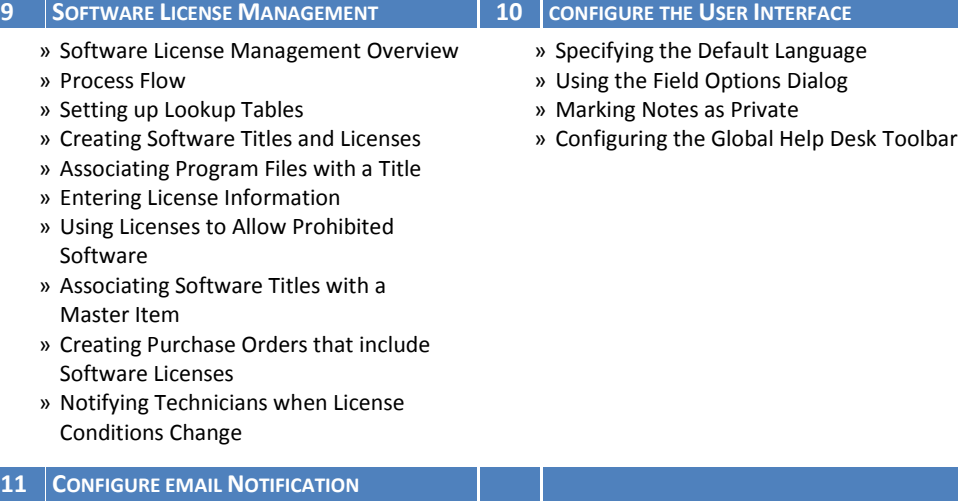

- » Configuring Email Monitor
- » Setting up Email Monitor Policies
- » Configuring Work Order Notification Templates

BMC, BMC Software, and the BMC Software logo are the exclusive properties of BMC Software, Inc., are registered with the U.S. Patent and Trademark Office, and may be registered or pending registration in other countries. A marks, and logos may be registered or pending registration in the U.S. or in other countries. All other trademarks or registered trademarks are the property of their respective owners. © 2013 BMC Software, Inc. All rights

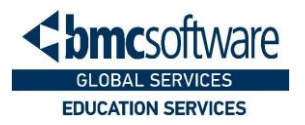